**О ПРЕИМУЩЕСТВАХ ИСПОЛЬЗОВАНИЯ ЛИЧНОГО КАБИНЕТА НАЛОГОПЛАТЕЛЬЩИКА И ПОЛУЧЕНИИ НАЛОГОВЫХ УВЕДОМЛЕНИЙ ЧЕРЕЗ ЕДИНЫЙ ПОРТАЛ ГОСУДАРСТВЕННЫХ И МУНИЦИПАЛЬНЫХ УСЛУГ (ГОСУСЛУГИ)**

УФНС РОССИИ ПО ВОЛГОГРАДСКОЙ ОБЛАСТИ

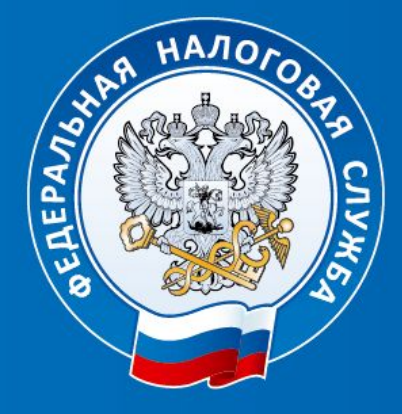

## **ПРЕИМУЩЕСТВА ЛИЧНОГО КАБИНЕТА**

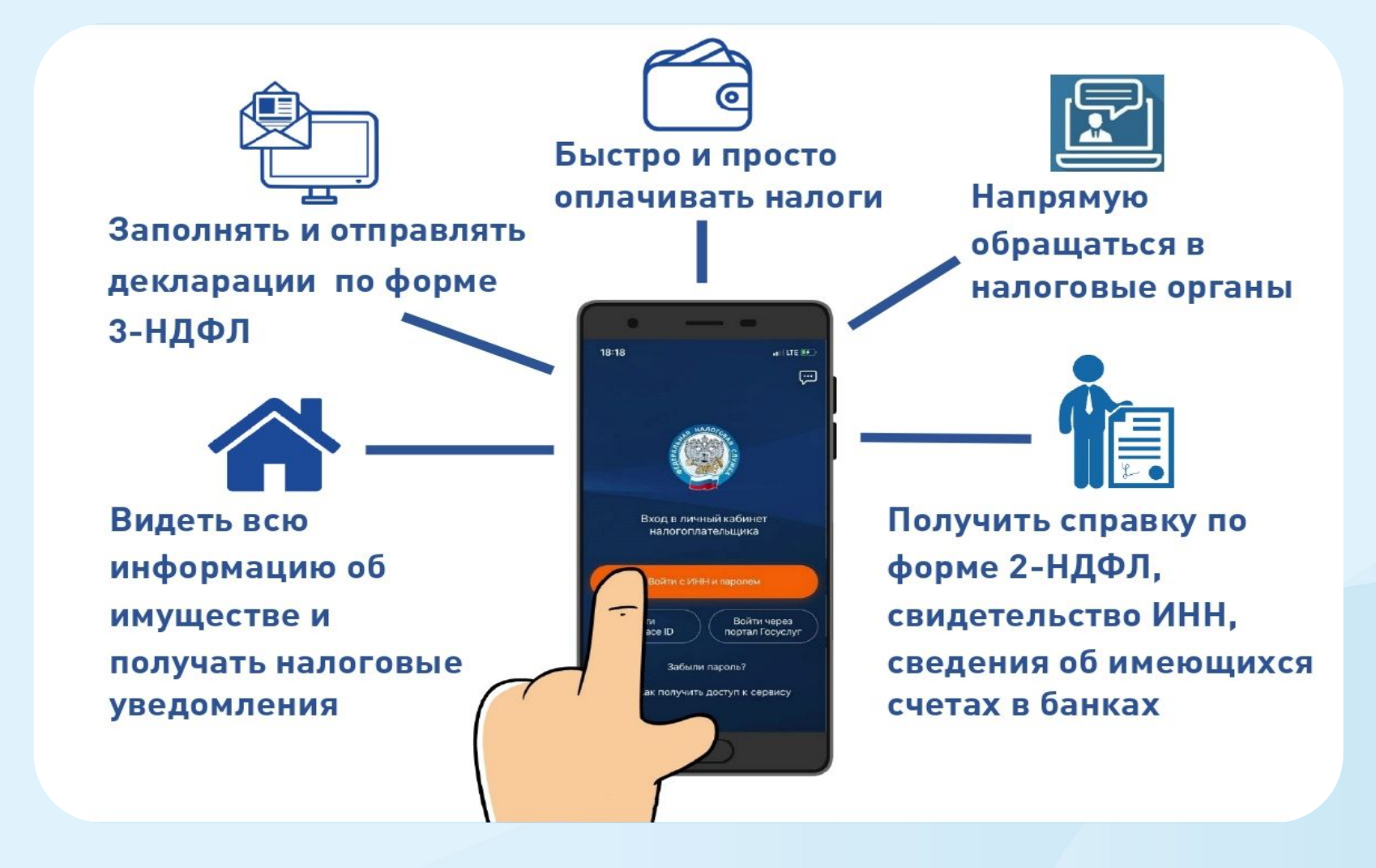

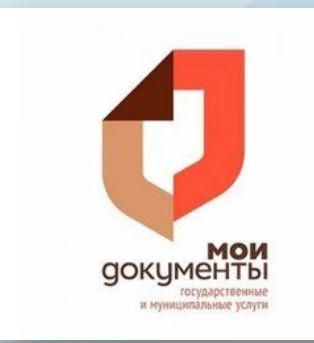

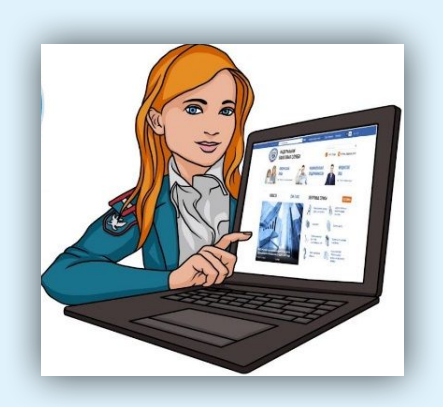

**Зайти в Личный кабинет можно с помощью логина (ИНН) и пароля, указанных в регистрационной карте. Получить регистрационную карту можно в любой налоговой инспекции или отделении МФЦ.** **Также зайти в личный кабинет можно с помощью логина и пароля от Единого портала государственных и муниципальных услуг (Госуслуги)**

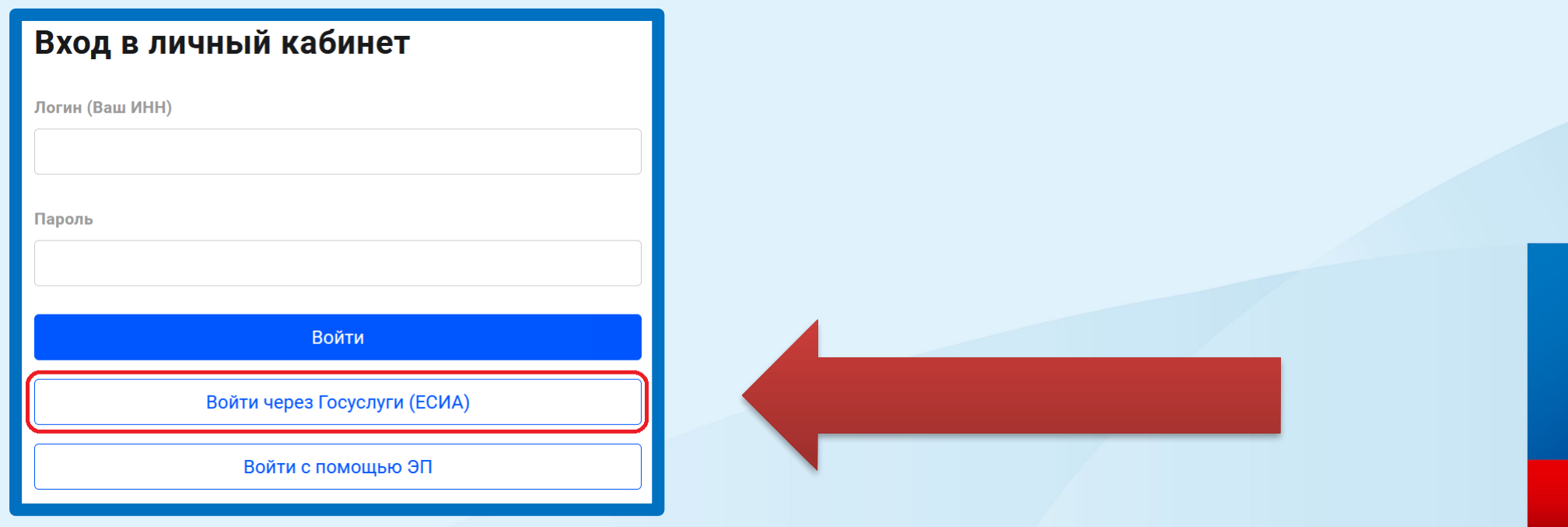

## **Получайте налоговые уведомления с помощью Личного кабинета Госуслуг**

#### **Это удобно:**

#### **Узнаёте о начислениях вовремя**

**Подключив налоговые уведомления, узнаёте о начислениях заранее и можете оплатить налоги без пеней. Без подключения на Госуслуги приходит только напоминание об уже имеющейся задолженности, на которую ежедневно начисляются пени.** 

**Оплачиваете прямо на Госуслугах Оплатить налог можно в несколько кликов по кнопке в уведомлении. Без комиссии.**

 **Не придётся идти на почту Это сэкономит ваше время**

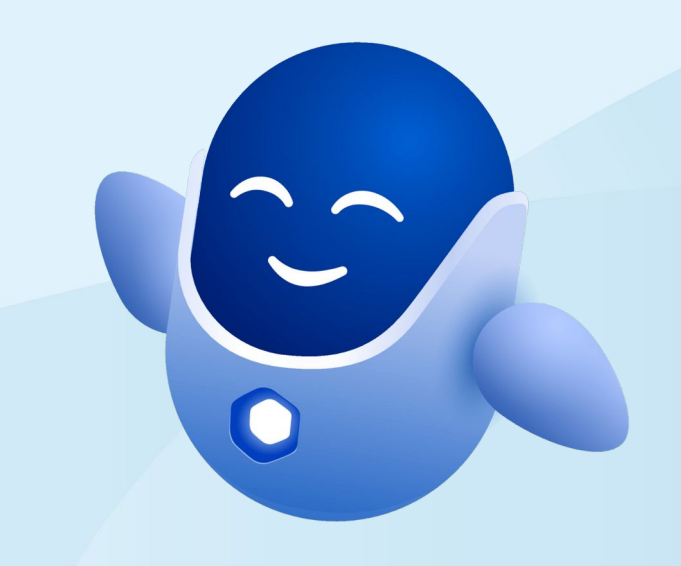

# **Какие налоги будут в уведомлении?**

 **Налог на имущество физических лиц Земельный налог Транспортный налог НДФЛ**

**Налоговое уведомление, в котором будут указаны все начисления и платежные реквизиты, поступит в Личный кабинет Госуслуг не позднее чем за 30 дней до даты оплаты**

#### **Как подключать налоговые уведомления на Госуслугах?**

- налогоплательщик должен быть зарегистрирован в единой системе идентификации и аутентификации на ЕПГУ;
- налогоплательщик направил через ЕПГУ уведомление о необходимости получения документов от налоговых органов в электронной форме через ЕПГУ

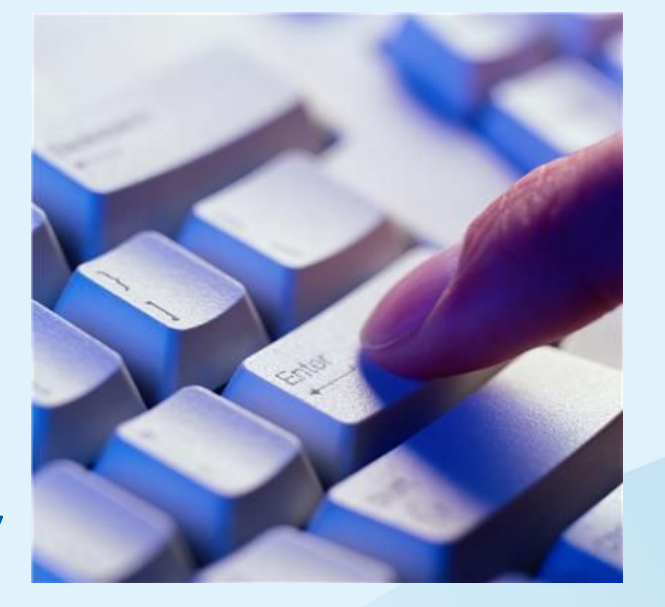

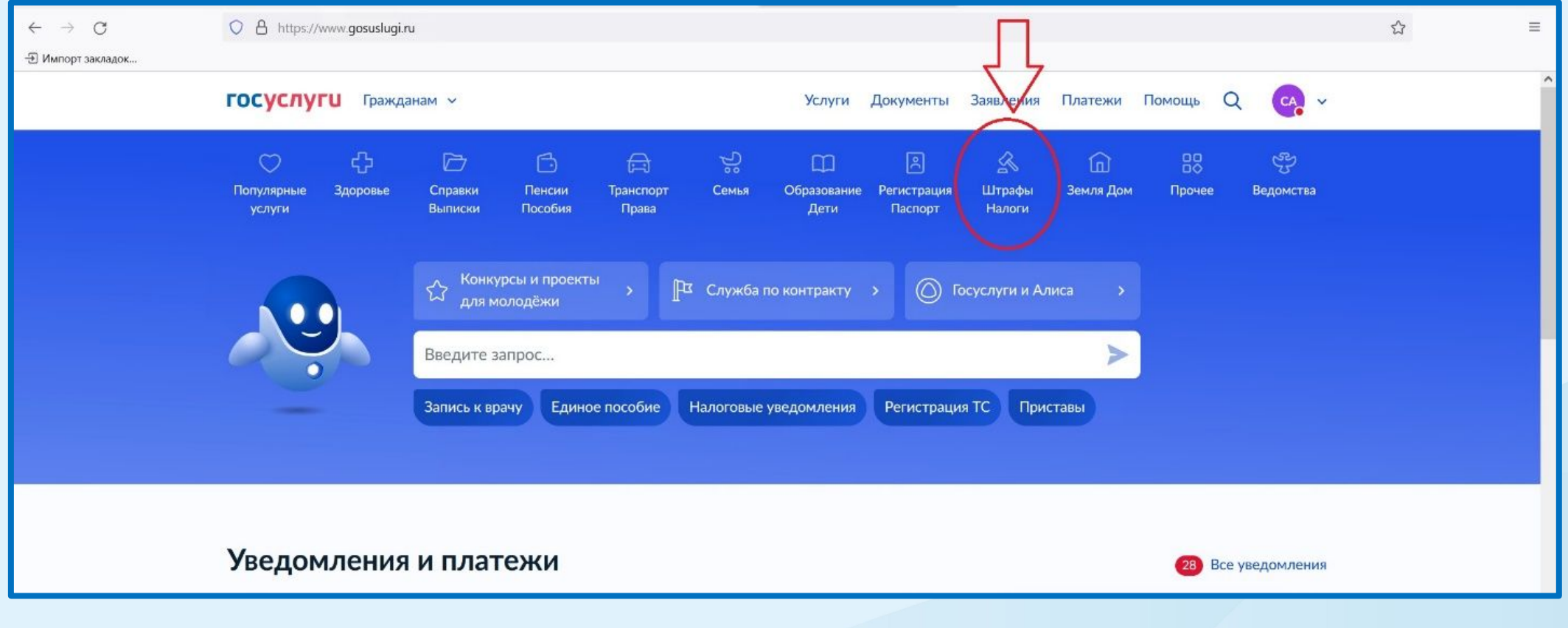

**1)** На портале Госуслуг необходимо зайти в раздел «Штрафы Налоги»

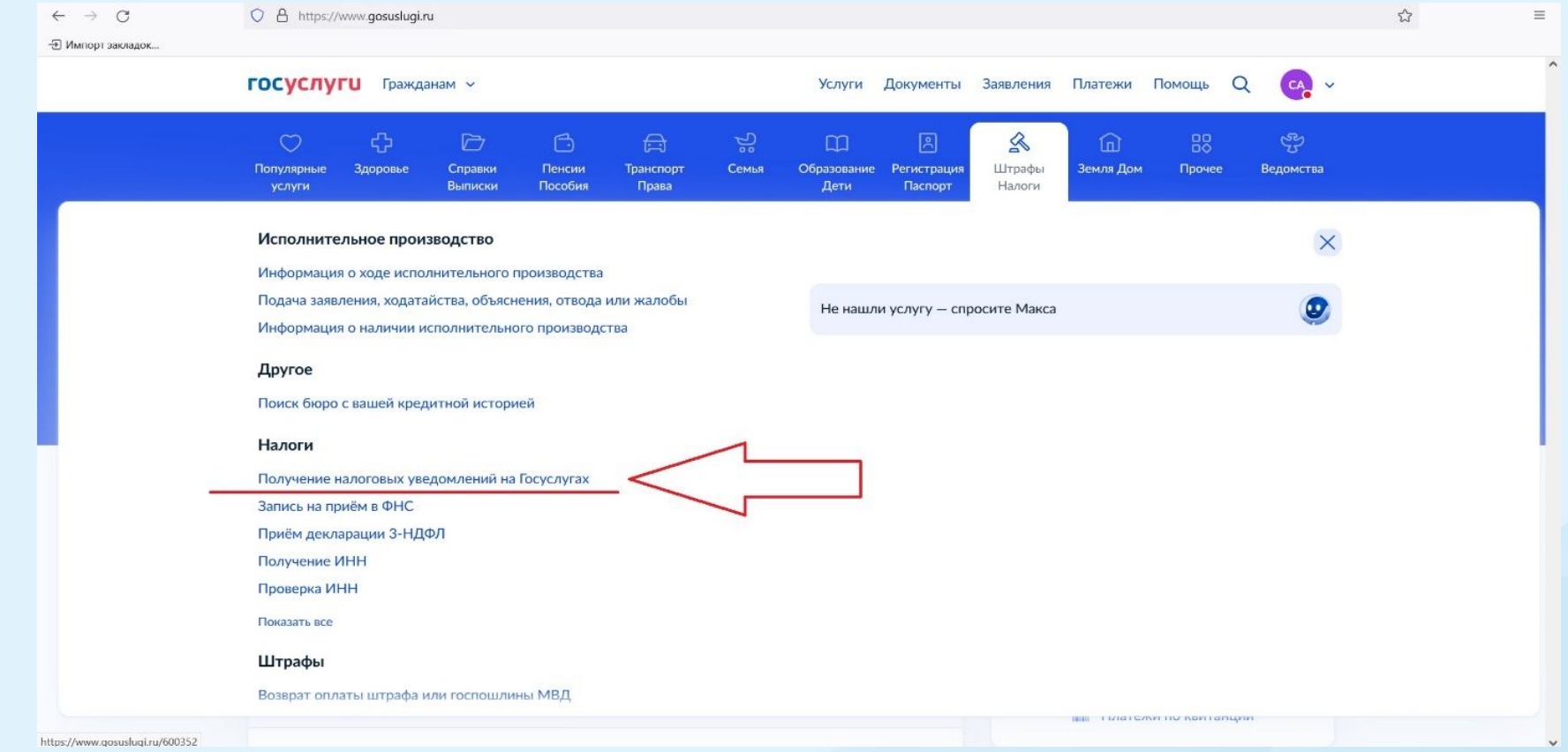

**2)** Выбрать «Получение налоговых уведомлений на Госуслугах»

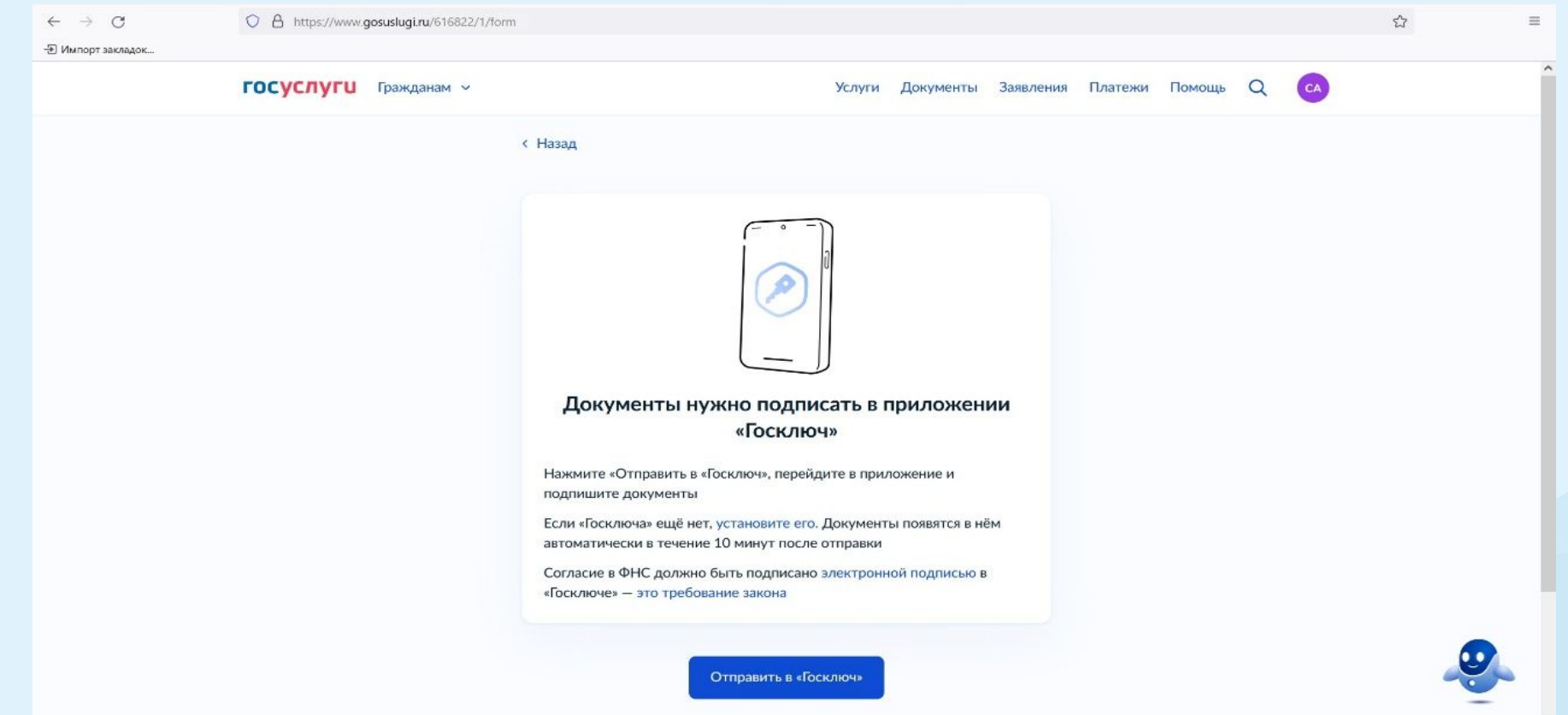

**3)** Заполненное заявление необходимо подписать в приложении «Госключ»

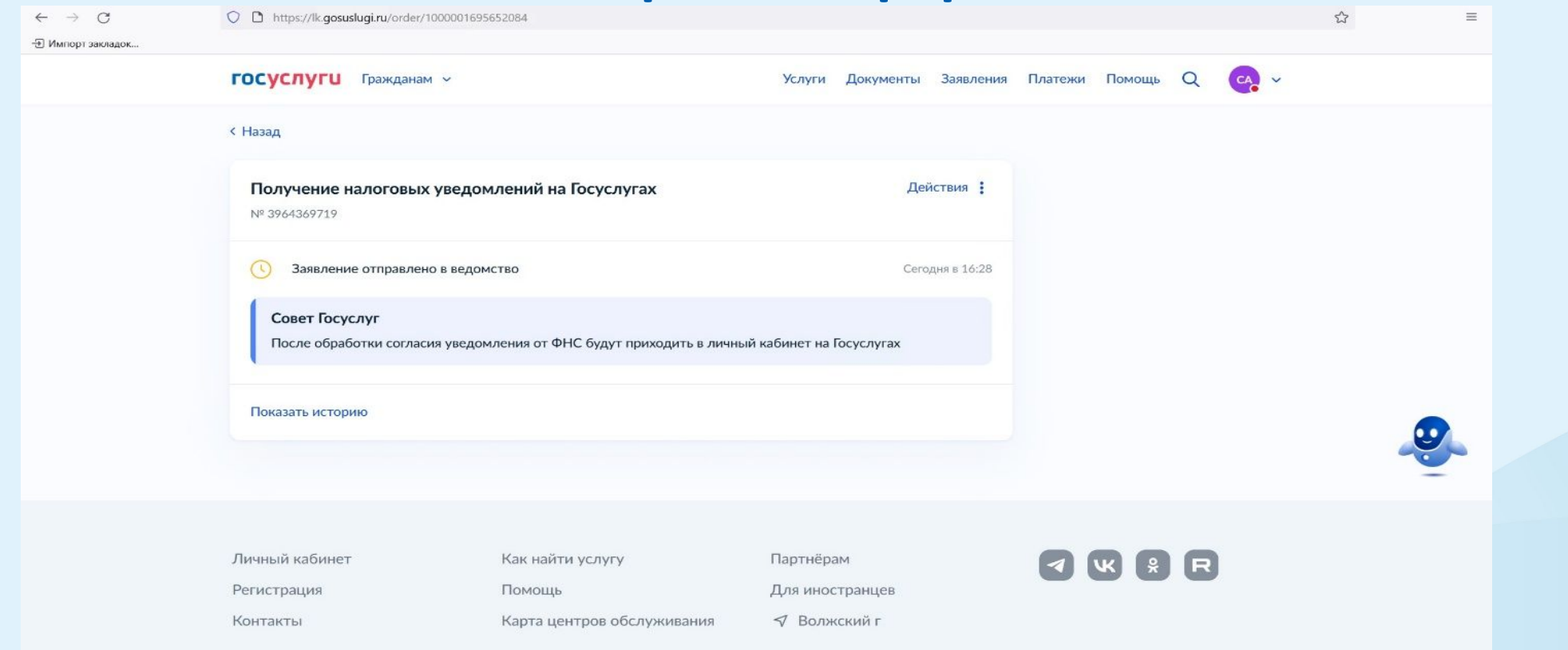

**4)** Подписанное заявление автоматически направляется в налоговый орган. После обработки согласия уведомления от ФНС будут приходить в личный кабинет на Госуслугах.

## **БЛАГОДАРЮ ЗА ВНИМАНИЕ**

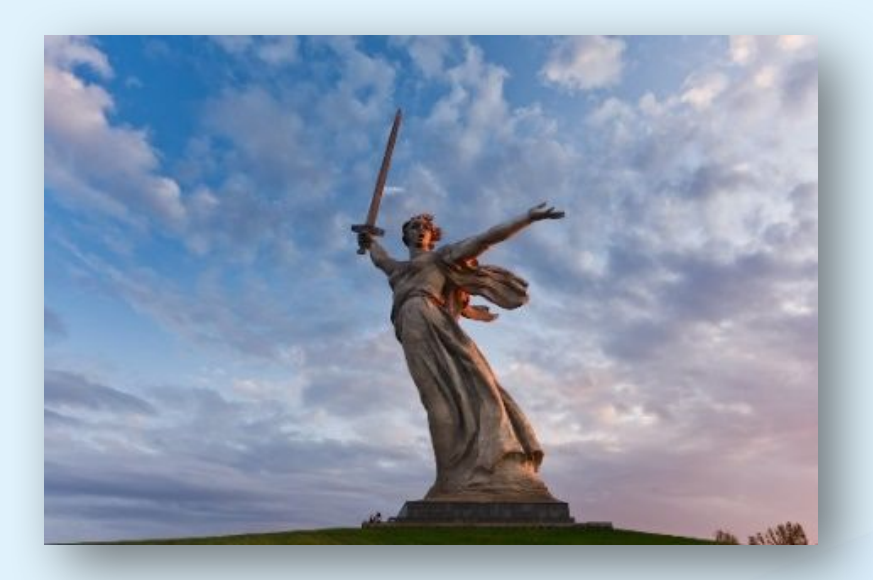